Datei:Schriftverkehr ktv MenüEinfügenStammdaten.png

## Datei:Schriftverkehr ktv MenüEinfügenStammdaten.png

- [Datei](#page-0-0)
- [Dateiversionen](#page-0-1)
- **[Dateiverwendung](#page-0-2)**

<span id="page-0-0"></span>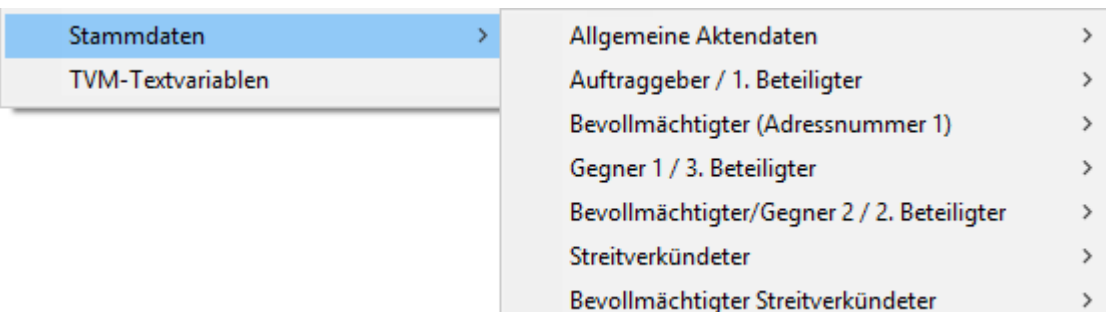

Es ist keine höhere Auflösung vorhanden.

[Schriftverkehr\\_ktv\\_MenüEinfügenStammdaten.png](https://onlinehilfen.ra-micro.de/images/c/cf/Schriftverkehr_ktv_Men%C3%BCEinf%C3%BCgenStammdaten.png) (558 × 160 Pixel, Dateigröße: 10 KB, MIME-Typ: image /png)

## <span id="page-0-1"></span>Dateiversionen

Klicke auf einen Zeitpunkt, um diese Version zu laden.

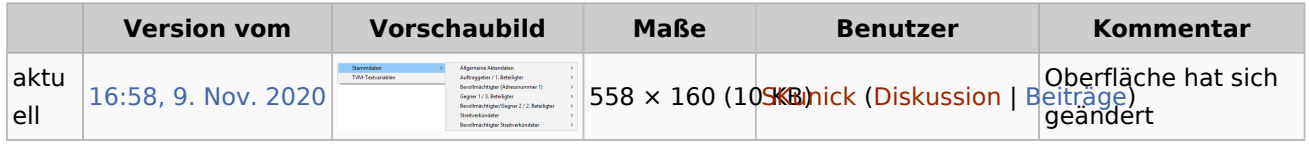

■ Du kannst diese Datei nicht überschreiben.

## <span id="page-0-2"></span>Dateiverwendung

Die folgende Seite verwendet diese Datei:

 $KTV$